## **奄美市公式LINE・友だち追加の方法**

**QRコードを読み取って、「**友だち追加**」する方法をご案内します。**

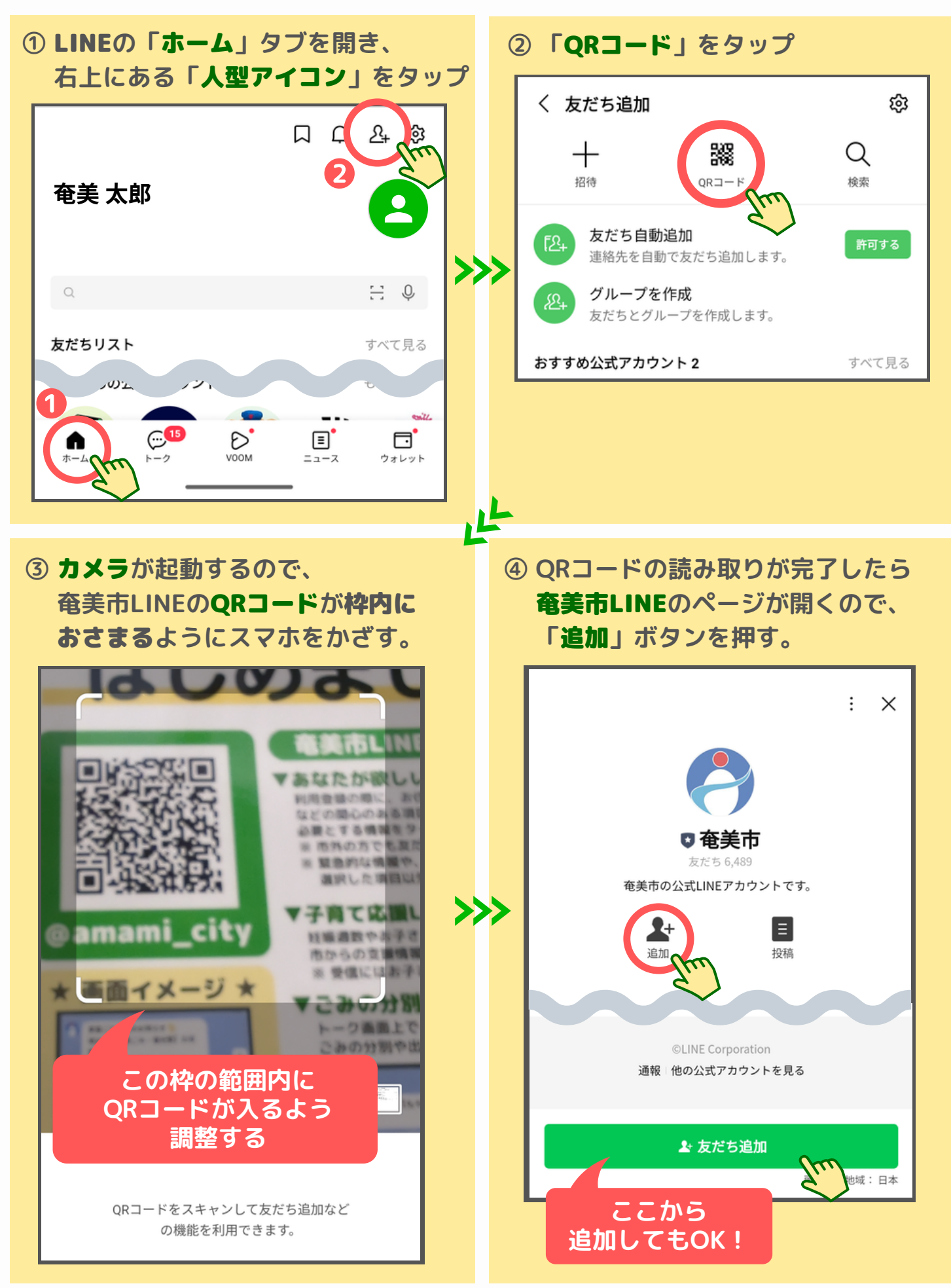